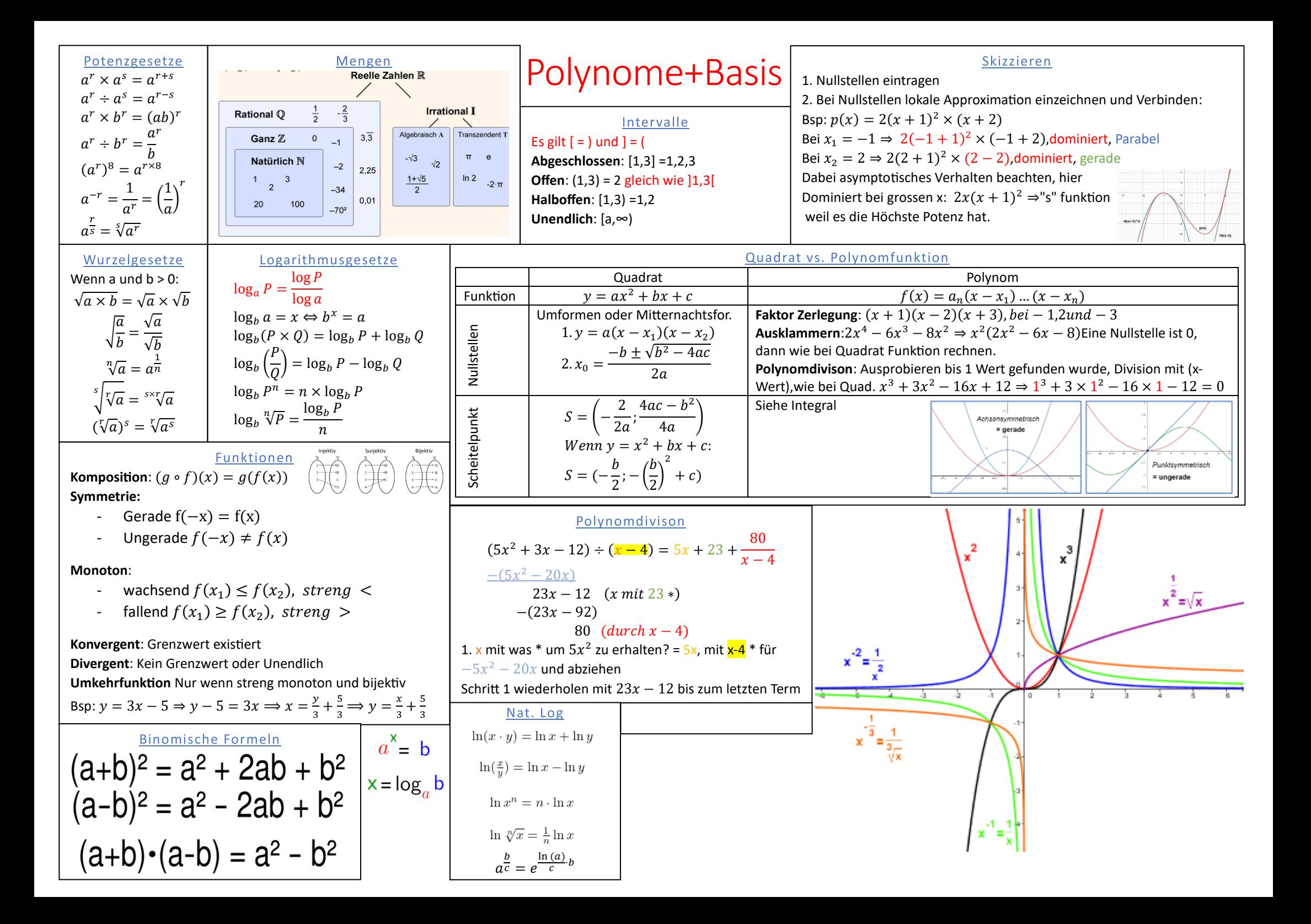

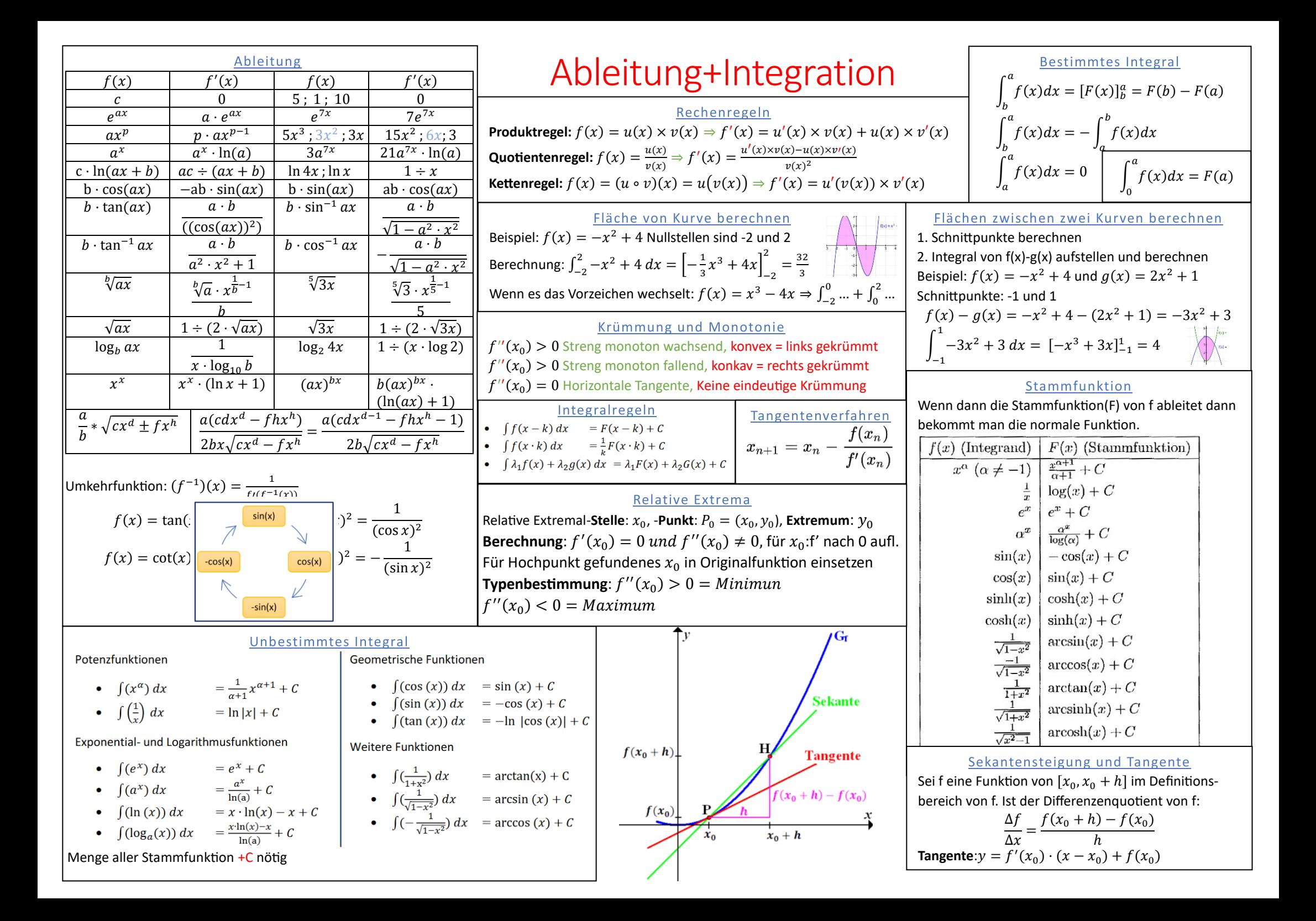

monoton fallend und nach unten beschränkte, Folge reeller Zahlen besitzt einen Grenzwert.

- Folge  $x_n$  mit  $x_n \to x_0$  für  $n \to \infty$  aber alle  $x_n \neq x_0$ 

- Die Funktion y = f(x) hat an der Stelle  $x_0$  den Grenzwert  $y_0$ , falls Für jede Folge  $(x_n)$   $mit \lim_{n \to \infty} x_n = x_0$  gilt  $\lim_{n \to \infty} f(x_n) = y_0$ 

- Für jede solche Folge muss derselbe Grenzwert  $v_0$  berechnet werden, sonst kann der Grenzwert nicht berechnet werden. - Die Funktion f(x) muss an der Stelle  $x_0$  nicht definiert sein **Konvergenz:** Funktion **mit** Grenzwert  $x \rightarrow \infty$ **Divergenz:** Funktion **ohne** Grenzwert  $x \rightarrow \infty$ **Bestimmte Divergenz**: Funktion mit  $\lim_{x \to \infty} f(x) = \pm \infty$ 

$$
\lim_{n \to \infty} \frac{2n^3 - 3n^2}{4n^3 + 2} = \lim_{n \to \infty} \frac{x^3 \cdot (2 - \frac{3}{n})}{x^3 \cdot (4 + \frac{2}{n^3})}
$$
\n
$$
= \lim_{n \to \infty} \frac{2 - \frac{3}{n}}{4 + \frac{2}{n^3}} = \frac{2 - 0}{4 + 0} = \frac{2}{4} = \frac{4}{2}
$$

Bei Brüchen mit Polynomen im Nenner und Zähler gilt: Zählergrad < Nennergrad heisst Grenzwert = 0 Zählergrad > Nennergrad heisst Grenzwert = -∞ oder +∞ Zählergrad = Nennergrad heisst Grenzwert =  $\frac{f\ddot{u}hrender Term}{f\ddot{u}hrender Term}$ 

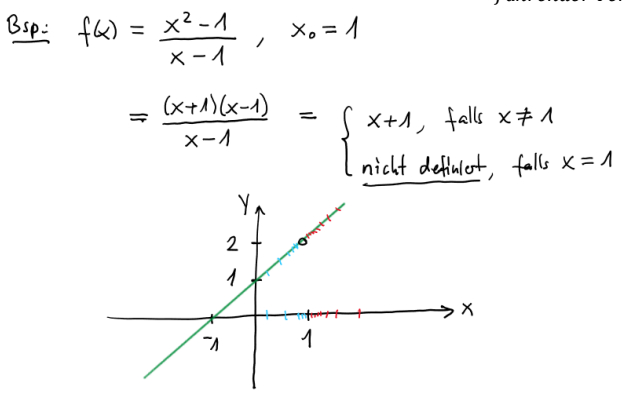

= aus der Skizze  $\lim_{x\to a} \frac{x^2-1}{x-1} = 2$  (existently also let  $f(a)$  met t definited it).  $\lim_{x\to 1} \frac{x^2-1}{x-1} = \lim_{x\to 1} \frac{(x-1)(x+1)}{(x-1)} = \lim_{x\to 1} (x+1) = \frac{2}{x-1}$ Kürzen ist erlandt, da  $\times$  immu  $\neq$   $\Lambda$  ist, nur "belicking nake" von  $\Lambda$ 

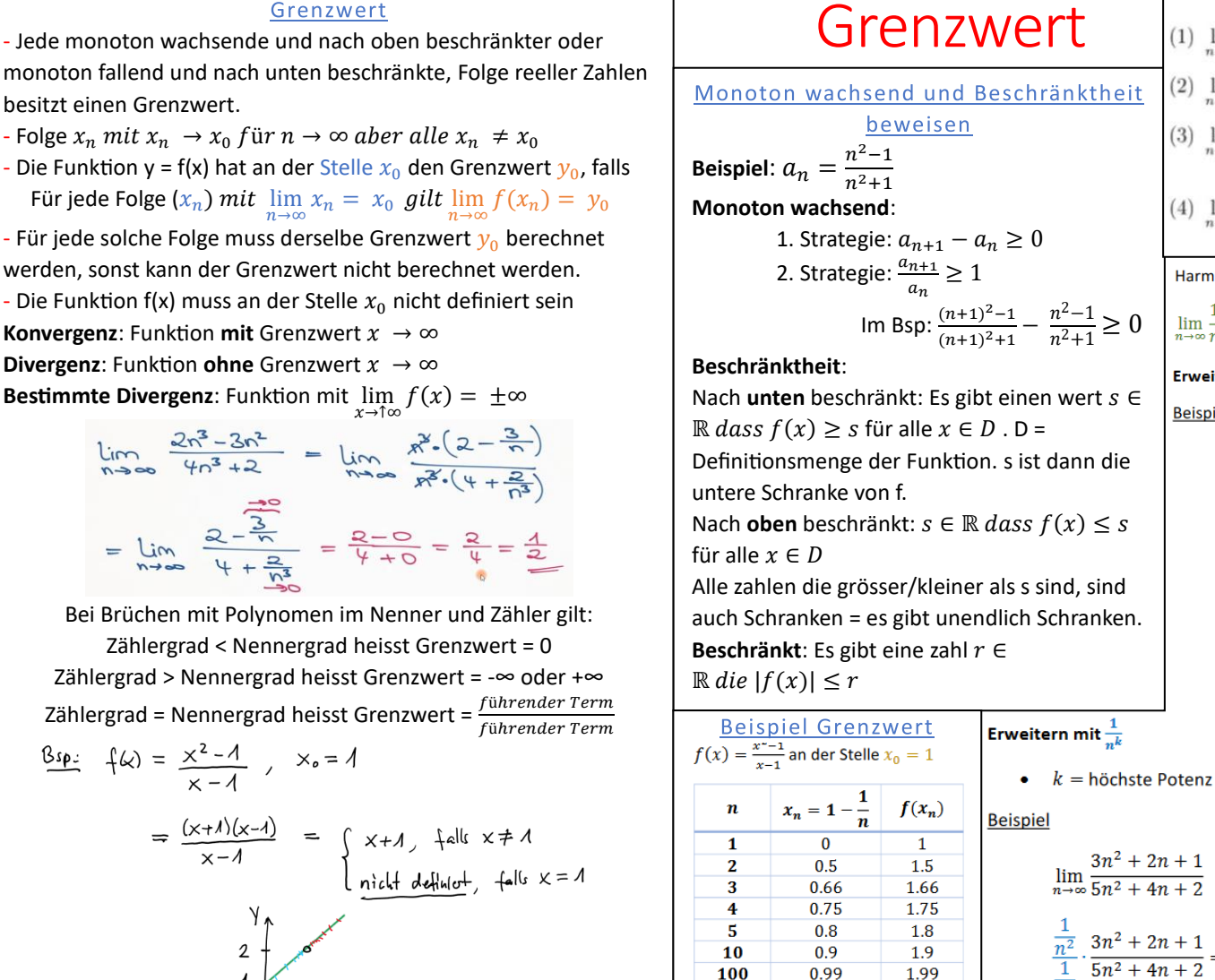

0.999

 $x_0 = 1$ 

•  $\lim_{x \to \infty} \left( \left( \left( 1 + \frac{1}{x} \right)^x \right)^a \right) = e^a$ 

 $\lim_{x\to 1} f(x) = 2$ <br>**Erweitern zu lim** $\left(1 + \frac{1}{\epsilon_m}\right)^n$ 

1000  $n \rightarrow \infty$ 

**Beispiel** 

1.999

 $2<sup>1</sup>$ 

 $\lim_{x \to \infty} \left( 1 + \frac{2}{3n} \right)^{4n} = \left( \left( 1 + \frac{1}{\frac{3n}{2}} \right)^{\frac{3n}{2}} \right)^{a} = e^{a} = e^{\frac{8}{3}}$ 

$$
\lim_{n \to \infty} \frac{3n^2 + 2n + 1}{5n^2 + 4n + 2}
$$
\n
$$
\frac{\frac{1}{n^2}}{\frac{1}{n^2}} \cdot \frac{3n^2 + 2n + 1}{5n^2 + 4n + 2} = \frac{\frac{3n^2}{n^2} + \frac{2n}{n^2} + \frac{1}{n^2}}{\frac{5n^2}{n^2} + \frac{4n}{n^2} + \frac{2}{n^2}}
$$
\n
$$
\frac{3 + \frac{2}{n} + \frac{1}{n^2}}{5 + \frac{4}{n} + \frac{2}{n^2}} = \frac{3 + 0 + 0}{5 + 0 + 0}
$$

## Rechenregeln mit Limes (1)  $\lim_{n \to \infty} (c \cdot a_n) = c \cdot \lim_{n \to \infty} a_n$ (2)  $\lim (a_n + b_n) = \lim (a_n) + \lim (b_n),$  $\lim_{n \to \infty} (a_n - b_n) = \lim_{n \to \infty} (a_n) - \lim_{n \to \infty} (b_n)$ (3)  $\lim_{n \to \infty} (a_n \cdot b_n) = \lim_{n \to \infty} (a_n) \cdot \lim_{n \to \infty} (b_n)$ (4)  $\lim_{n \to \infty} \left( \frac{a_n}{b_n} \right) = \frac{\lim_{n \to \infty} (a_n)}{\lim_{n \to \infty} (b_n)},$ falls  $\lim_{n\to\infty}(b_n)\neq 0$  und  $b_n\neq 0$  für alle *n*. Harmonische Folge **Geometrische Folge** n-te Wurzel Eulerzahl  $\lim_{n\to\infty} q^n = 0 \quad (q<1) \quad \lim_{n\to\infty} \sqrt[n]{a} = 1$  $\lim_{n\to\infty}\frac{1}{n}=0$  $\lim_{n\to\infty}\left(1+\frac{1}{n}\right)^n=e$ Erweitern mit  $\sqrt{a(n)} + \sqrt{b(n)}$ **Beispiel**  $\lim_{n\to\infty}\sqrt{n^2+n}-\sqrt{n^2-2n}=\frac{\sqrt{n^2+n}+\sqrt{n^2-2n}}{\sqrt{n^2+n}+\sqrt{n^2-2n}}\cdot\frac{\sqrt{n^2+n}-\sqrt{n^2-2n}}{1}$  $\frac{(\sqrt{n^2+n})^2-(\sqrt{n^2-2n})^2}{\sqrt{n^2+n}-\sqrt{n^2-2n}}=\frac{3n}{\sqrt{n^2+n}-\sqrt{n^2-2n}}=\frac{\frac{1}{n}}{\frac{1}{n}}\cdot\frac{3n}{\sqrt{n^2+n}-\sqrt{n^2-2n}}$

$$
\frac{\frac{3n}{n}}{\sqrt{\frac{1}{n^2} \cdot (n^2 + n)} - \sqrt{\frac{1}{n^2} \cdot (n^2 - 2n)}} = \frac{3}{\sqrt{\frac{n^2 + n}{n^2}} - \sqrt{\frac{n^2 - n}{n^2}}} = \frac{3}{\sqrt{1 + \frac{1}{n}} - \sqrt{1 + \frac{1}{n}}} = \frac{3}{\sqrt{1 + \sqrt{1}}} = \frac{3}{2}
$$

Erweitern mit  $\frac{1}{x}$ 

```
k = höchste Potenz
```

```
a = grösste Basis
```
**Beispiel** 

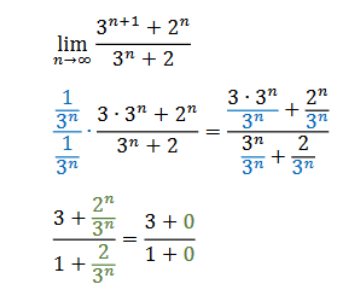

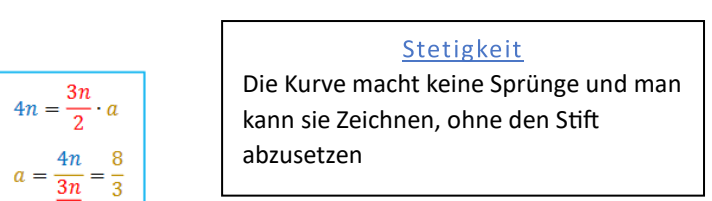

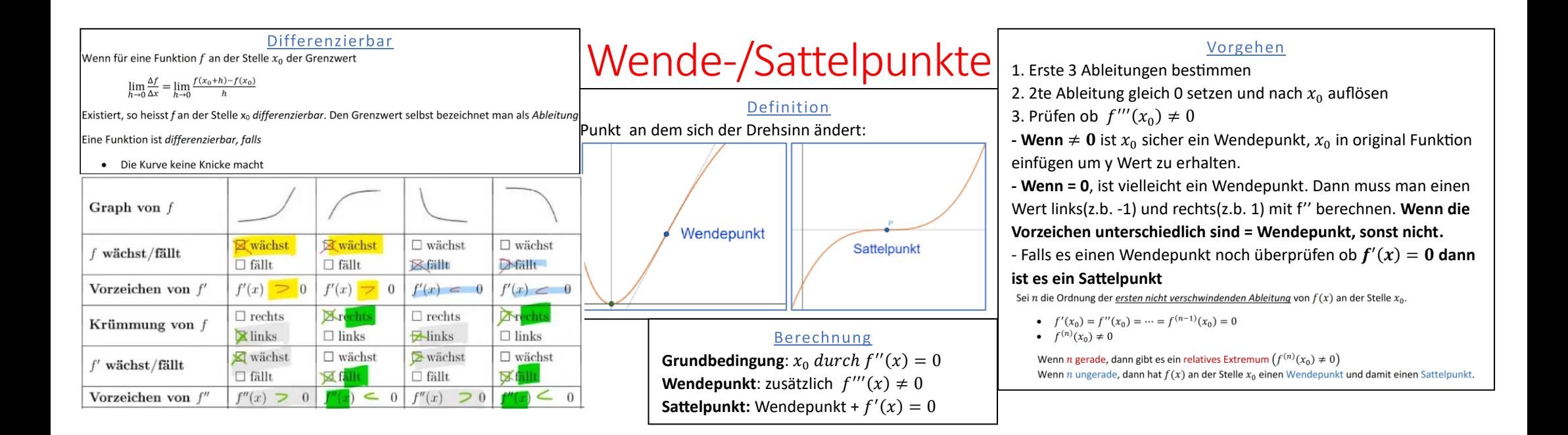

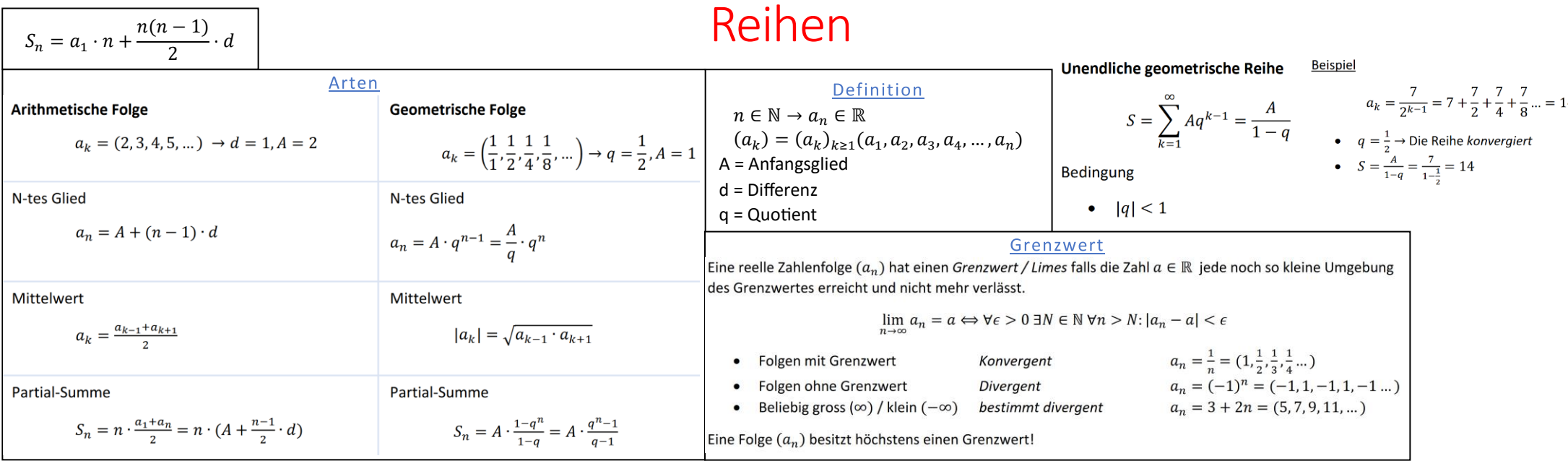

### Monotonie Untersuchung

Schauen wo die Ableitung negativ und positiv ist. Beispiel:  $x^3 - 9x$ 

- 1. Ableitung berechnen und nach 0 auflösen  $f(x)' = 3x^2 9 = 0$
- 2. Monotone Abschnitte sind  $(-\infty,-\sqrt{3})$ ,  $(-\sqrt{3},\sqrt{3})$ ,  $(\sqrt{3},\infty)$  1. Definitionsbereich?

#### Extremwertprobleme

#### Vorgehen

- Zielfunktion  $f$  und Definitionsbereich  $D$
- Falls f eine Funktion von 2 Variablen,  $f(x, y)$
- $\triangleright$  Nebenbedingungen in  $f(x, y)$  einsetzen
- Gleichung  $f'(x) = 0$  lösen
	- > relative Extrema im innern des Intervals / finden
- · Bestimmung des gesuchten Maximums/Minimums durch Vergleich der Funktionswerte an den relativen Extremalstellen sowie an den Randpunkten des Intervalls.

#### **Beispiel**

#### **Zielfunktion**

- $A_{Max} = A_{Quadrat} + A_{Kreis}$
- $A_{Quadrat} = s^2$
- $A_{Kreis} = r^2 \cdot \pi$

### Nebenbedingungen

- $U_{Quadrat} = 4s \rightarrow s = \frac{U_Q}{4}$
- $U_{Kreis} = 2r\pi$   $\rightarrow r = \frac{U_K}{2\pi}$
- $U_0 = 50 U_V$   $\rightarrow r = \frac{50 U_Q}{2}$

#### Nebenbedingungen einsetzen

•  $A_{Max}(r,s) = s^2 + r^2 \cdot \pi$ •  $A_{Max}(U_Q) = \left(\frac{U_Q}{4}\right)^2 + \left(\frac{50-U_Q}{2\pi}\right)^2 \cdot \pi$ 

 $A_{Ouadrat} + A_{Kreis} \rightarrow Maximal$ Erste Ableitung  $f'(x) = 0$ •  $A'(U_Q) = \frac{U_Q}{8} + \frac{25}{\pi} + \frac{U_Q}{2\pi}$ <br>•  $A'(U_Q) = 0$   $\rightarrow$   $U_Q \approx 28$ Zweite Ableitung  $f''(x)$ 

Kabel (Länge = 50cm)

 $U_{Onadrat} + U_{Kreis} = 50cm$ 

•  $A''(U_Q) = \frac{1}{2} + \frac{1}{2\pi} \rightarrow$  relative Minimalstelle

#### Newton - Tangenten Verfahren

Sukzessive Approximation der Funktionskurve  $y = f(x)$  durch Tangenten, deren Schnittpunkt mit der x-Achse problemlos berechnet werden kann. Die Folge  $(x_n)_{n\in\mathbb{N}}$  konvergiert gegen  $\xi$  der Gleichung  $f(x) = 0$ .

#### **Algorithmus**

Lösung  $\xi$  der Gleichung  $f(x) = 0$  finden.

- Startwert  $x_0$  nahe bei  $\xi$  wählen
- > Iterationsvorschrift  $x_{n+1} = x_n \frac{f(x_n)}{f'(x_n)}$

**Beispiel** 

```
• Gleichung x = e^{-x}
```
• Startwert  $x_0 = 0.5$ 

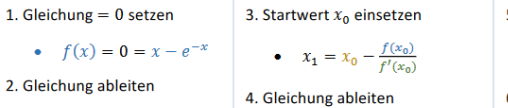

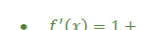

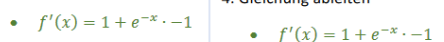

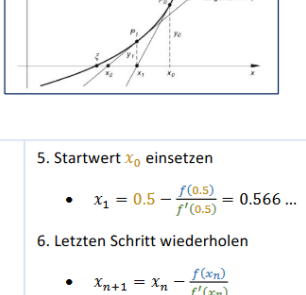

Tangente in P

# Kurvendiskussion

## Vorgehen

- 2. Symmetrieeigenschaften, Periode?
- 3. Schnittpunkt mit Achsen, Nullstellen, Polstellen?
- 4. Verhalten, wenn x gegen Definitionsbereich strebt?
- 5. Kandidaten für Extrema untersuchen
- 6. Wendepunkte suchen
- 7. Tabelle von Werten aufstellen falls nötig

Beispiel: 
$$
f(x) = \frac{-5x^2 + 5}{x^3}
$$

1. ℝ\0

- 2. ungerade, da alle Exponenten ungerade sind.
- 3. Nullstellen: (-1,1), Schnittpunkt mit y: keine, Polstellen: 0
- 4. Grad Nenner > Grad Zähler: Funktion geht gegen 0 bei +/- unendlich
- 5. Relatives Max. bei:  $x_1 = -\sqrt{3}$  Relatives Min. bei  $x_2 = \sqrt{3}$
- 6. (-2.45,1.7), (2.45, -1.70)

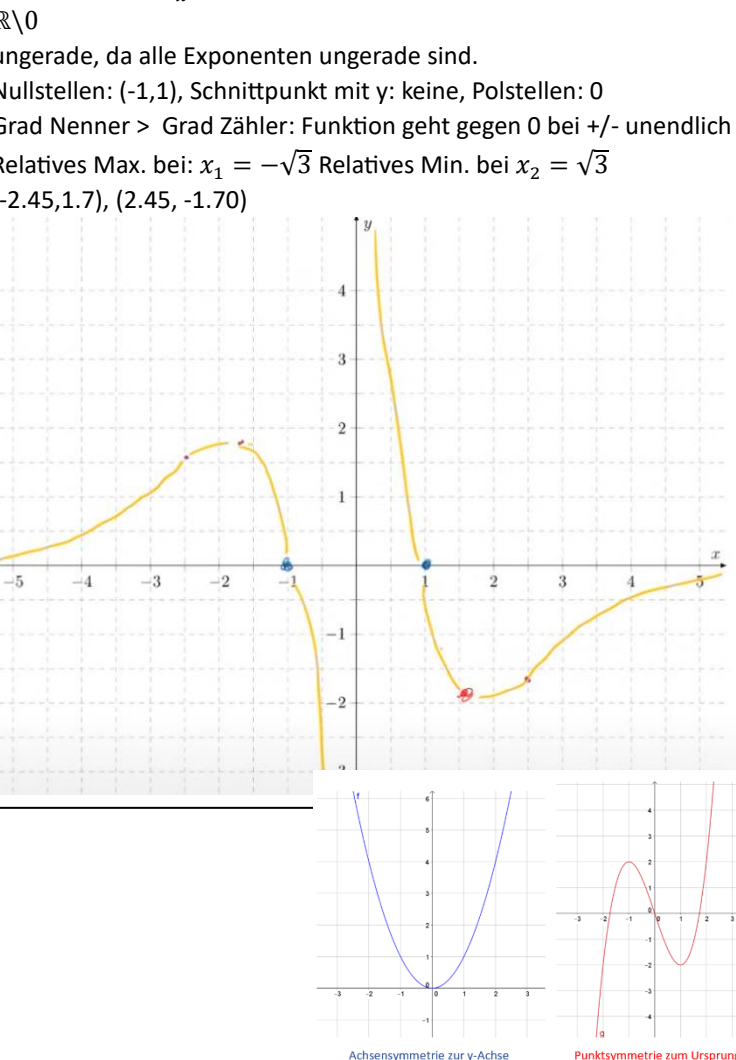

# Polstelle/Hebbare Lücke X Wert ist nicht im Definitionsbereich: 1. Hebbare Lücke: Kann durch Umformen und Kürzen der Funktion verhindert werden. 2. Polstelle; Läuft gegen +/-∞, Bsp bei 1:

 $f(x) = \frac{x^2 + 1}{x - 1}$ 

Wenn es die Nullstelle  $x_0$  im Zähler gibt aber nicht im Nenner ist es eine Polstelle. Wenn es sie gibt, dann kommt es auch die Vielfachheit (wievielmal die Nullstelle in Zähler und Nenner vorkommen mit der Faktorzerlegung )an. k = Nenner, j = Zähler

 $i \geq k = Hebb$ are Lücke

 $i < k$ , Postelle mit Ordnung  $k - i$ 

Ordnung gerade = ohne Vorzeichenwechsel

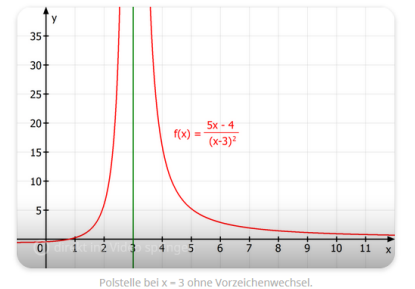

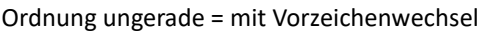

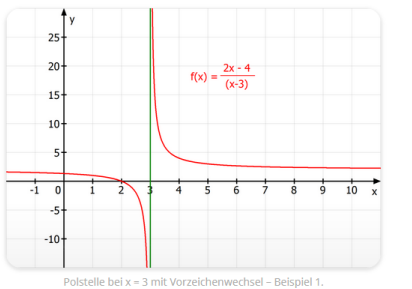

Für Berechnung Nullstellen von Zähler und Nenner berechnen und vergleichen.